# **LINUX PROGRAMMING**

**Dr. H. SHAHEEN**

(*Associate Professor, CSE Department*) St. Peter's Engineering College, Hyderabad, (Telangana), INDIA

## **Ms. T. RUPA RANI**

(*Assistant Professor, CSE Department*) St. Peter's Engineering College, Hyderabad, (Telangana), INDIA

### **Ms. G. LAVANYA**

(*Assistant Professor, CSE Department*) St. Peter's Engineering College, Hyderabad, (Telangana), INDIA

#### **LINUX PROGRAMMING**

Copyright © : H. Shaheen Publishing Right  $\mathcal{P}$  : VSRD Academic Publishing  *A Division of Visual Soft India Private Limited*

#### **ISBN-13: 978-93-87610-10-1**

**FIRST EDITION, JULY 2018, INDIA**

*Printed & Published by:*

#### **VSRD Academic Publishing**

*A Division of Visual Soft India Private Limited*

**Disclaimer:** The author(s) are solely responsible for the contents compiled in this book. The publishers or its staff do not take any responsibility for the same in any manner. Errors, if any, are purely unintentional and readers are requested to communicate such errors to the Authors or Publishers to avoid discrepancies in future.

All rights reserved. No part of this publication may be reproduced, stored in a retrieval system or transmitted, in any form or by any means, electronic, mechanical, photocopying, recording or otherwise, without the prior permission of the Publishers & Author.

*Printed & Bound in India*

#### **VSRD ACADEMIC PUBLISHING**

*A Division of Visual Soft (India) Pvt. Ltd.*

#### **REGISTERED OFFICE**

154, Tezabmill Campus, Anwarganj, KANPUR – 208 003 (UP) (INDIA) Mob.: +91 9899936803 ||Web.: [www.vsrdpublishing.com](http://www.vsrdpublishing.com) || Email: [vsrdpublishing@gmail.com](mailto:vsrdpublishing@gmail.com)

#### **MARKETING OFFICE**

340, First Floor, Adarsh Nagar, Oshiwara, Andheri(W), MUMBAI – 400 053 (MH) (INDIA) Mob.: +91 9956127040 || Web.: [www.vsrdpublishing.com](http://www.vsrdpublishing.com) || Email: [vsrdpublishing@gmail.com](mailto:vsrdpublishing@gmail.com)

## **P R E F A C E**

This book entitled "**Linux Programming**" has been written in accordance with the syllabus prescribed by the 'JNTUH R2013' for the Third Year, B.Tech students of Engineering Colleges affiliated to JNTUH.

This book comprises of five chapters which covers Jawaharlal Nehru Technological University, Hyderabad syllabus. The main emphasis of the book is to explain in a simple manner, the logical concepts that will enable even the beginners to understand them without difficulty.

Systematic care has been taken to support the topics with necessary illustrations and relevant diagrams to make learning much easier. It is believed that this book shall serve all the requirements of Final Year Engineering students.

It covers all the important questions that have appeared in the previous years of Jawaharlal Nehru Technological University, Hyderabad Examinations. University questions for regulations R2013 are given at the end.

Your suggestions are most welcome.

*H. Shaheen T.Rupa Rani G. Lavanya*

## **A C K N O W L E D G E M E N T**

We sincerely thank the Almighty for being with us through all stages of the preparation of this book.

Firstly, we would like to express our sincere gratitude to **The Chairman T.Bala Reddy, St.Peters Engineering College** for the continuous support motivation, and immense knowledge.

Special Acknowledgement is due to our **Secretary Mr. T.V. Reddy, St. Peters Engineering College** for his continuous support for the successful completion of this book.

We thank **Dr. M. Narendra Kumar, Principal, St. Peters Engineering College** for his source of inspiration.

We thank our **Head of the Department**, **Friends and Colleagues** for their encouragement and support in various stages of writing this book.

We express our sincere thanks to our publisher **VSRD Academic Publishing (A Division of Visual Soft India Private Limited)**, for their help and co-operation in publishing this book.

## **C O N T E N T S**

# *Chapter 1 : Linux Utilities & Shell Programming*

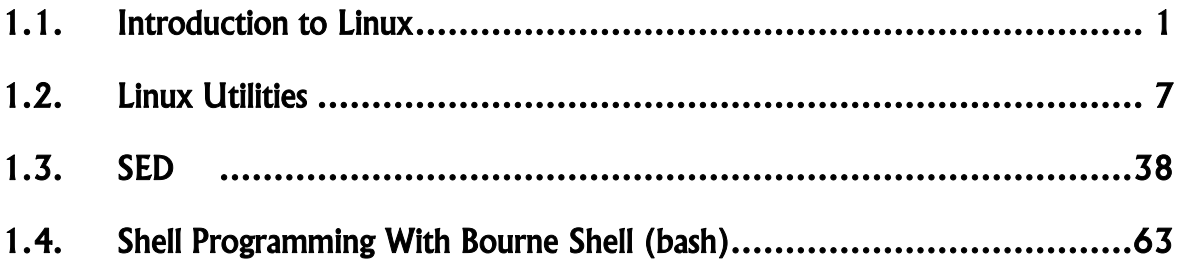

## *Chapter 2 : Files and Directories*

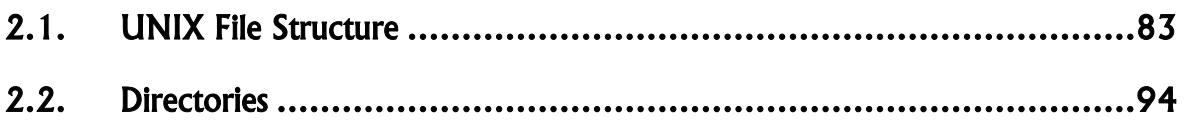

# *Chapter 3 : Process And Signals*

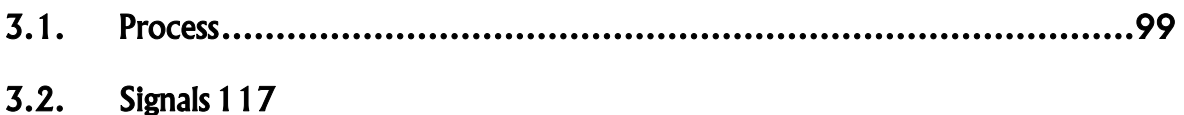

# *Chapter 4 : Inter Process Communication,*

## *Message Queues and Semaphores*

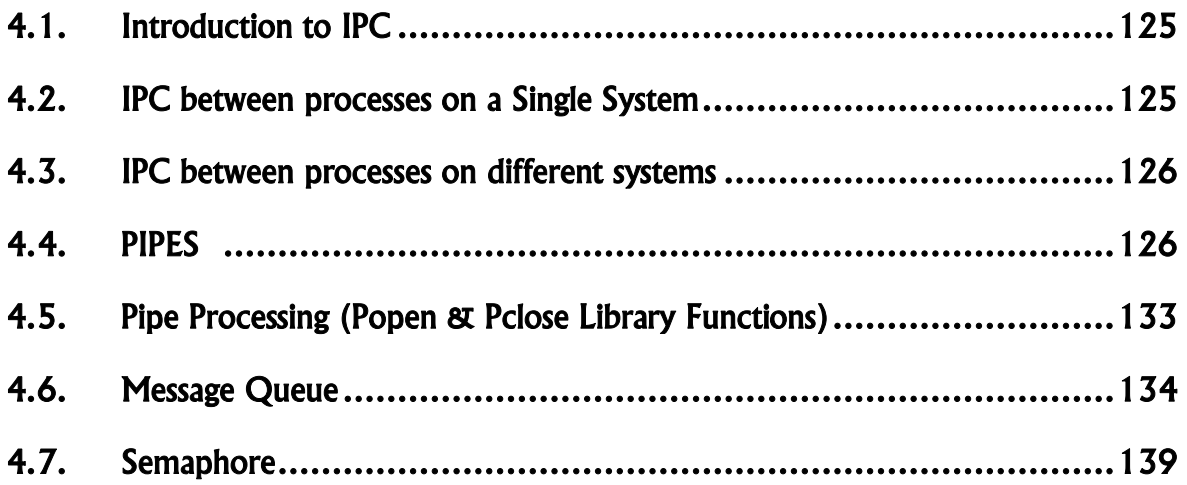

# *Chapter 5 : Shared Memory and Sockets*

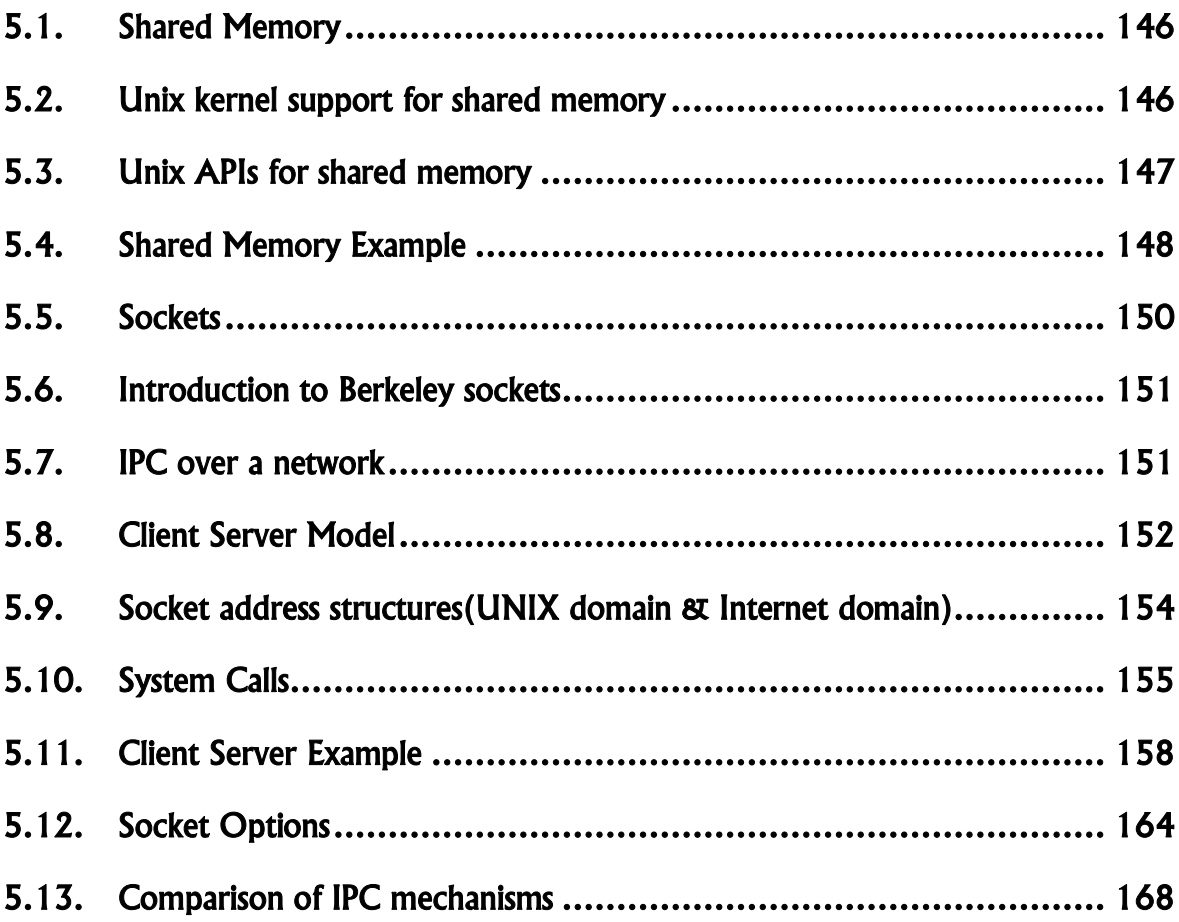

# *Sample Question Papers*

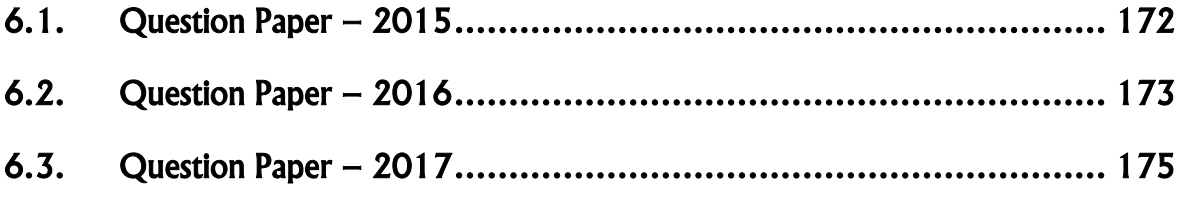